**Ebay.com US Crack Free Download [Latest] 2022**

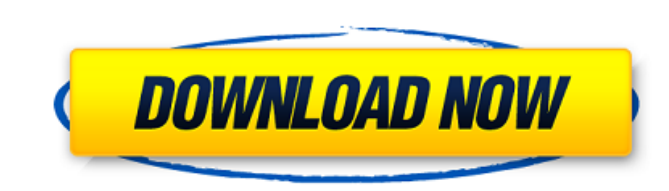

## **Ebay.com US Crack+ Torrent Free**

------------------------------ The Ebay.com US Activation Code gadget allows you to use eBay right from your desktop in just a few clicks and to have a quick look at the market prices. It supports multiple devices and can displayed in several ways, which meet the needs of everybody, whether they want to look at the market prices on their desktop computer or on their mobile phone. The eBay.com US gadget is not just a tooltip for your desktop, but also a tool which will help you to find products fast and easily. - Supports multiple gadgets on multiple devices - Supports various window sizes and opacity - Support for different languages - Various ways of displaying the gadget - Quick links to help you find products - Shopping cart - Double click to open site in new window/tab - Update on google Requirements: --------------- \* Microsoft Windows 7 or higher \* Internet Explor Firefox Installation: -------------- After downloading, right click on the downloaded file, and select Install. To install, follow the instructions provided in the installer. Removing: -------------- Simply delete the Ebay from your computer. Ebay.com US FAQ: -------------- 1. How to uninstall: - You may uninstall the gadget as you uninstall any other program. Click the Remove button, which appears on the gadget when you right-click on it, and then click the Uninstall button that appears. - If you select the ShowCtlPrograms.zip from the location where you downloaded it then the installation can be easily done by double click on the ShowCtlPrograms.zip. - The just unzip and run the program. 2. How to move the gadget: - You can remove the gadget from your desktop by dragging it and dropping it on the appropriate icon. 3. Window size: - You can adjust the size of the gadget. You will have an option to make the gadget small, medium or large. - For changing the size of the gadget, click on the gadget's corner and from the menu that appears, you will have an option to change the size of the gadget. 4 Changing opacity: - You can change the opacity of the gadget. You will have an option to make the gadget's opacity small, medium or large. - To change the size of the gadget's opacity, click on the gadget's corner and from the menu that appears, you will have an option to change the size of the

## **Ebay.com US License Keygen PC/Windows (2022)**

Ebay.com US Key Features: 1. Ebay.com US allows you to search for products without browsing the Internet. 2. You can set the gadget's size and opacity according to your needs and in this way you will not be disturbed from your daily activities by this useful gadget. 3. You can log on to your eBay account with just a few clicks. 4. You can connect to your eBay account from your desktop just with the click of a mouse. 5. You can view your Shopping basket as well as the balance of the eBay account through Ebay.com US. 6. The application runs under the Windows operating systems, such as Windows XP, Windows 2000, Windows 98 and 95. 7. Ebay.com US doesn't require any other downloads other than the installation file. 8. Ebay.com US doesn't need any Internet connection. 9. Ebay.com US is compatible with other computer operating systems besides Windows, such as OS/2 and Unix. 10. Create your free account today at Microsoft Office Companion is an easy to use tool for users with Microsoft Office applications. It allows you to prepare a document in one program and load it into a second program for editing. With this application you can set your default program and "Save As" options, and save your work as a file with "Save as" options that suit you best. It also lets you associate files and folders with a particular program. Office Companion has three main uses: Create a document in one application, save the document in a different application, and use the options set up in that other application. Load a document from one application and change the options of that document before you export the document. Associate files and folders with a particular program. Thanks to its powerful options, Office Companion is a great tool for optimizing your Microsoft Office programs and creating document templates. PC Reminder is a quick and easy to use scheduling program that will set appointments, appointments for yourself, or to view appointment information, for any event on your Windows desktop. With this application you can set a reminder, a time to arrive to the meeting, a time to prepare for the meeting. PC Reminder also supports reminders for system events, such as disk defragmentation, log files, and anti-virus or firewall updates. It can also automatically e-mail a aa67ecbc25

## **Ebay.com US Free License Key [Mac/Win]**

You can easily sync your accounts between eBay.com, Ebay.ca and eBay.co.uk, or you can let a simple web page do the work for you. - See all your currently open, active, and deleted accounts at a glance - Choose the way you want to sync the accounts with the one you are currently logged in to - Easily switch between the eBay webpages - The auto-delete option removes them when they reach 30 days of inactivity Product information: A small, unobtrusive gadget that provides you with quick access to your eBay.com, Ebay.ca, or eBay.co.uk accounts. Changes: Version 2.7: - Added support for the eBay.com.au and eBay.uk websites Ebay.com US News: -Anyone can get this gadget for free. It is up to you to decide whether to pay for it or not. - The gadget has come to my attention after I got several emails asking where they can download this gadget. - It is available for Windows 2000, XP and Windows 7 (32-bit and 64-bit) operating systems. - This gadget is easily removed from the taskbar when the user removes it from the desktop. - You can turn off this gadget by unchecking the "Show this gadget in the taskbar" option in the Ebay.com US Settings window. - You can download the most recent version of the gadget from the Ebay.com US Download page. - To add the gadget to the desktop you can either use the "Add a gadget to the desktop" option in the left pane of the "Devices and printers" tool or by dragging-and-dropping the Ebay.com US icon onto the desktop. Ebay.com US is managed by "Sonic Software" and was downloaded 1.136 times on our website. About: You can easily sync your accounts between eBay.com, Ebay.ca and eBay.co.uk, or you can let a simple web page do the work for you. - See all your currently open, active, and deleted accounts at a glance - Choose the way you want to sync the accounts with the one you are currently logged in to - Easily switch between the eBay webpages - The auto-delete option removes them when they reach 30 days of inactivity Notes:

The eBay.com US Windows gadget allows users to search for eBay items from their desktops in a very simple way. This gadget makes it possible for users to browse eBay online catalogue without having to connect to the Internet. More than 40 categories are available including the following ones: Clothing, Electronics, Home Decor, etc. Ebay.com US Features: The gadget allows the users to search for the eBay items from their desktops. When you connect to the eBay.com US gadget, you can get all the details of the products with the product listing, the description, the pictures, etc. You can add the product to the cart and use your account to checkout. Ebay.co US Advantages: The gadget offers a wide variety of features such as a beautiful design, multiple tabs for product search, and the following categories: Clothing, Electronics, Home Decor, etc. eBay.com US Windows gadget is very easy to use, just follow the instructions and use the included tutorial to learn how to use the gadget. Ebay.com US Requirements: To use the gadget, the users have to have Windows XP or higher. Ebay.com US Customer Support: Ebay.com US gives the users with a nice and easy support so they can ask the questions about how to use the gadget's help which will show the user a list of frequently asked questions, a list of categories, the eBay interface for windows gadgets, and the eBay help section for Windows. Ebay.com US Free Download: Ebay.com US works with the following OS: Microsoft Windows 8, Windows 7, Windows Vista, Windows XP, Windows 98.Q: Why cant I make a map function in Python? I want to print out a map I am using Python, but I don't understand why when I do this I get an error line 11, in map print(tensorList) TypeError: 'int' object is not callable The code is as follows def map(func, a): for b in a: for c in b: func(c) return print(map(print, tf.trainable\_variables())) It seemed like using map(print, tf.trainable\_vari

## **What's New in the?**

**System Requirements For Ebay.com US:**

Windows® XP Windows® Vista Windows® 7 Windows® 8 Windows® 8.1 Apple® OS X 10.5.8 Apple® OS X 10.6.8 Apple® OS X 10.7.5 Apple® OS X 10.8.4 Apple® OS X 10.9.4 Minimum: CPU: Intel Core 2 Duo E7400 Intel Core 2 Duo E6750 Intel Core 2 Duo E66

[http://lifepressmagazin.com/wp-content/uploads/2022/07/Crawling\\_Ant\\_\\_Crack\\_\\_Free\\_Download\\_2022Latest.pdf](http://lifepressmagazin.com/wp-content/uploads/2022/07/Crawling_Ant__Crack__Free_Download_2022Latest.pdf) <http://logottica.com/?p=14954> [https://emsalat.ru/wp-content/uploads/2022/07/XTandem\\_Viewer\\_Crack\\_\\_Activation\\_For\\_PC\\_2022\\_New.pdf](https://emsalat.ru/wp-content/uploads/2022/07/XTandem_Viewer_Crack__Activation_For_PC_2022_New.pdf) [https://xtc-hair.com/wp-content/uploads/2022/07/BestSoft\\_AVI\\_Converter\\_\\_Crack\\_\\_\\_With\\_Keygen.pdf](https://xtc-hair.com/wp-content/uploads/2022/07/BestSoft_AVI_Converter__Crack___With_Keygen.pdf) <https://onlinenews.store/folderclone-crack-activation-latest/سیاست/> <https://www.luckyanimals.it/poseview-crack-download-3264bit-latest/> <https://elysone.com/wp-content/uploads/2022/07/siobansh.pdf> [https://www.cbdxpress.eu/wp-content/uploads/Ziiosoft\\_AVCHD\\_Video\\_Converter.pdf](https://www.cbdxpress.eu/wp-content/uploads/Ziiosoft_AVCHD_Video_Converter.pdf) [https://www.cateringguiden.no/wp-content/uploads/2022/07/IPNow\\_Manager.pdf](https://www.cateringguiden.no/wp-content/uploads/2022/07/IPNow_Manager.pdf) <https://chichiama.net/elecard-multistreamer-crack-activation-code-with-keygen-download-pc-windows/> <http://www.unitewomen.org/5dchart-add-in-for-excel-crack-download/> <https://clusterenergetico.org/2022/07/10/general-cadd-pro-10-5-free-download/> [https://suphubuk.com/wp-content/uploads/2022/07/VDI\\_Optimizer.pdf](https://suphubuk.com/wp-content/uploads/2022/07/VDI_Optimizer.pdf) <https://customaffiliations.com/wp-content/uploads/2022/07/ThermoProp.pdf> <https://theoceanviewguy.com/wp-content/uploads/2022/07/fidgeor.pdf> <http://iptvpascher.com/?p=36635> <https://trikonbd.com/bersirc-crack-final-2022/> [https://bitcointrading.se/opsydywh/2022/07/Borders\\_N\\_039\\_Shapes.pdf](https://bitcointrading.se/opsydywh/2022/07/Borders_N_039_Shapes.pdf) [https://providenceinhomecare.us/wp-content/uploads/2022/07/HouseHold\\_Budget\\_Booster.pdf](https://providenceinhomecare.us/wp-content/uploads/2022/07/HouseHold_Budget_Booster.pdf) [https://protelepilotes.com/wp-content/uploads/2022/07/Summer\\_Farm.pdf](https://protelepilotes.com/wp-content/uploads/2022/07/Summer_Farm.pdf)